# MARKDOWN SYNTAX

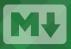

Markdown is a way to style text on the web. You control the display of the document; formatting words as bold or italic, adding images, and creating lists are just a few of the things we can do with Markdown. Mostly, Markdown is just regular text with a few non-alphabetic characters thrown in, like # or \*.

#### **HEADERS**

# This is an <h1> tag ## This is an <h2> tag ###### This is an <h6> tag

#### **EMPHASIS**

\*This text will be italic\* \_This will also be italic\_

\*\*This text will be bold\*\* \_\_This will also be bold\_\_

\*You \*\*can\*\* combine them\*

## **BLOCKQUOTES**

- As Grace Hopper said:
- > I've always been more interested
- > in the future than in the past.

As Grace Hopper said:

l've always been more interested in the future than in the past.

#### LISTS

#### Unordered

\* Item 1 \* Item 2

\* Item 2a

\* Item 2b

#### Ordered

# 1. Item 1

- 2. Item 2
- 3. Item 3
  - \* Item 3a
  - \* Item 3b

#### IMAGES

![GitHub Logo](/images/logo.png)

Format: ![Alt Text](url)

# LINKS

http://github.com - automatic!

[GitHub](http://github.com)

# **BACKSLASH ESCAPES**

Markdown allows you to use backslash escapes to generate literal characters which would otherwise have special meaning in Markdown's formatting syntax.

\\*literal asterisks\\*

\*literal asterisks\*

Markdown provides backslash escapes for the following characters:

- \ backslash
  - backtick
- \* asterisk
- \_ underscore
- {} curly braces
- . dot
- [] square brackets ! exclamation mark

- minus sign (hyphen)

() parentheses

# hash mark

+ plus sign

# GITHUB FLAVORED MARKDOWN

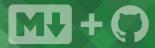

GitHub.com uses its own version of the Markdown syntax that provides an additional set of useful features, many of which make it easier to work with content on GitHub.com.

#### USERNAME @MENTIONS

Typing an **@** symbol, followed by a username, will notify that person to come and view the comment. This is called an "@mention", because you're mentioning the individual. You can also @mention teams within an organization.

#### **ISSUE REFERENCES**

Any number that refers to an Issue or Pull Request will be automatically converted into a link.

#1

github-flavored-markdown#1
defunkt/github-flavored-markdown#1

## EMOJI

To see a list of every image we support, check out **www.emoji-cheat-sheet.com** 

GitHub supports emoji!
:+1: :sparkles: :camel: :tada:
:rocket: :metal: :octocat:

## FENCED CODE BLOCKS

Markdown coverts text with four leading spaces into a code block; with GFM you can wrap your code with () to create a code block without the leading spaces. Add an optional language identifier and your code with get syntax highlighting.

```javascript
function test() {
 console.log("look ma', no spaces");
}
...

# TASK LISTS

- [x] this is a complete item
- [] this is an incomplete item
- [x] @mentions, #refs, [links](),
- \*\*formatting\*\*, and <del>tags</del>
  supported
- [x] list syntax required (any unordered or ordered list supported)
- this is a complete item
- $\hfill\square$  this is an incomplete item
- @mentions, #refs, links, formatting, and tags supported
- list syntax required (any unordered or ordered list supported)

## TABLES

function test() {

You can create tables by assembling a list of words and dividing them with hyphens - (for the first row), and then separating each column with a pipe :

console.log("look ma', no spaces");

| First Header   Second Header                                           |                |
|------------------------------------------------------------------------|----------------|
| Content cell 1   Content cell 2<br>Content column 1   Content column 2 |                |
| First Header                                                           | Second Header  |
| Content cell 1                                                         | Content cell 2 |

Content column 1

Content column 2